# Adobe Photoshop 2020 (version 21) jbkeygen.exe Activation Code With Keygen Free

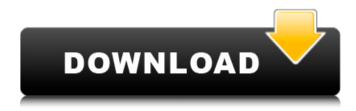

## Adobe Photoshop 2020 (version 21) Crack+ [Win/Mac]

# \*\*\_GIMP\_\*\* GIMP is an open-source image editor available on all operating systems for which Photoshop is available. It does not offer as many features as Photoshop, but it is often used as an alternative. While it isn't as visually powerful as Photoshop, it does offer many different editing tools. It also lacks the feature to make it easier to make use of and store layers within layers. \* Windows 7, 8, 8.1: \$69.00 \* Windows Vista: \$49.00 \* Windows XP: \$49.00 \* Mac OS X: \_seeSoftware section for more information\_ \* Linux (RedHat, Ubuntu, Debian, etc.): \_seeSoftware section for more information\_

#### Adobe Photoshop 2020 (version 21) Crack + Free Registration Code Download (April-2022)

So, if you're looking for a beginner's guide to editing images in Photoshop

Elements, then keep reading. If you're already familiar with using Photoshop, you can still benefit from this tutorial. Learn how to edit images in Photoshop Elements by following the steps below: 1. Open an image in Photoshop Elements You can access Photoshop Elements via the Start screen or the Desktop. To open an image in Photoshop Elements, choose File -> Open or go to the main menu: Choose File -> Open. A window will open, showing the image you want to edit. You can also use the keyboard shortcut Windows Key + O. . You can also drag the image you want to edit onto the Photoshop Elements icon and press Enter. The image appears in the workspace. Click on any of the images to rotate, zoom or crop it. This will help you to do your work, and the image will appear in one of the different modes. 2. Edit an image in Photoshop Elements For this tutorial, we will use the following image: We will: Rotate the image. Zoom in and out to change the size. Crop the image. We will use these commands: Choose Edit -> Rotate Image For the following steps, use the keyboard shortcut Ctrl + R to open the Rotate Image dialog. Now, select the angle for your image, as shown in the image below, and click OK. 2.1. Rotate an image in Photoshop Elements Photoshop Elements has two methods of editing images: Snap to Grid. Rotate the image. In this case, we use the Rotate options. With Snap to Grid, you can see an exact grid of the image, as shown in the image below, which will help you to rotate the image easily. Note: Snap to grid can be made available in the Tools options. To make it available, you have to activate it (the check box next to Snap to Grid is active) and to deselect the Use Slider setting in the Rotate Options dialog, as shown below: Now, you can rotate the image by dragging it. 2.2. Rotate an image in Photoshop Elements Selecting the Rotate option with the keyboard shortcut Ctrl + R will 388ed7b0c7

## Adobe Photoshop 2020 (version 21)

Free Download and Buy I have used Photoshop as a tool for many years and use it extensively. I even wrote a book on it. I've seen a lot of photographers produce great results by using Photoshop to creatively "remix" existing pictures. Since Photoshop is one of the most popular photo editing programs, it would be great to use it to make the unique effects I see in many magazine and book advertising photographs. Most of the brushes and tools are contained in a set of what I call Photoshop's most powerful ones: the 10.0 Photoshop Brush Suite. It's included in the standard Photoshop CD-ROM, or you can order it separately from Adobe as one of the Photoshop plug-ins listed at Adobe.com. There is also a lot of good information about the brushes and brush tools at the Adobe Photoshop Workshop site, or online in the Photoshop book by Scott Kelby. The digital photography revolution has also created a variety of photo editors that include Photoshop, but with much more limited capabilities. In this article, we're going to focus on the Photoshop program that is integrated with all of your digital cameras -- the one that costs about \$20 and comes with your DSLR or compact digital camera. It's called Adobe Photoshop Elements. Most of the features are new in the 10.0 version. One of them is a set of tutorial files. These are formatted like the integrated camera screen: they are examples of images with instructions on how to do common editing tasks. You can start any of the tutorials from the right side panel, like that in the background of the photo. You'll start the tutorial by clicking on the File menu in the upper right corner of the window. Then choose "Load a Photo." Click the arrow button next to the list of images in the Open dialog box, and scroll down to "Open this file." You'll see a list of the files on your camera or other memory card, and the name of the tutorial. Select the file. Or, you can select several files and choose "Open multiple files for the first tutorial." Now go back and forth in the dialog box until you've selected all of the files you want to use in the tutorial. Finally, click the File menu again, and choose "Open in Photoshop Elements." You'll see a new image window, with the tutorial image at the center of the screen. Note the filename in the upper right corner of the window. You can also see the status bar showing progress in the left corner.

#### What's New in the?

Qinglong District, Changchun Tanglang Town, Guizhou Tangongpu Town, Zhangjiajie Tangyang Town, Ninglang Tongshan, Binzhou, Anhui Tongxing, Dongying, Shandong Tuancheng Township, Changchun Tuannong Township, Changchun Tuanshi, Heilongjiang Tuanpi, Leshan, Sichuan Tuanzhong District, Kaiping, Guangdong Tufenkiao District, Chongging Tunjuan District, Chongging Tunlu, Zibo, Shandong Tunde, Chongging Tungging Township, Sichuan Tunzhen, Ningbo, Zhejiang Tuojiang District, Yulin, Guangxi Tuoweng Town, Zhongshan, Guangdong Tuowugou Township, Shuangyang, Xinjiang Tuxi District, Huzhou, Zhejiang Tuyun, Fuzhou, Fujian Wannjanshan, Maoming, Guangdong Wangba District, Anshun, Guizhou Wangbao District, Chongging Wangcheng, Nanchang, Jiangxi Wangchong District, Xianyang, Shaanxi Wangcheng District, Xinijang Wangda District, Chengdu, Sichuan Wangdu Town, Jiangvin, Jiangsu Wanggu, Shijiazhuang, Hebei Wangjing District, Weizhou, Guangxi Wanggiang, Jinan, Shandong Wanggi Town, Hefei, Anhui Wangging, Heze, Shandong Wanggi Township, Huangshan, Anhui Wangging, Chongging Wangging Town, Longhua, Beijing Wangguan, Ganzhou, Jiangxi Wangshou District, Langfang, Hebei Wangtan, Penglai, Shandong Wangtan District, Hengyang, Hunan Wangtan Town, Nanchang, Jiangxi Wangtang District, Quanzhou, Fujian Wangwan District, Dongying, Shandong

# **System Requirements For Adobe Photoshop 2020** (version 21):

Image Processing in SQL Server 2016 From the day that SQL Server was released in 2014, one of the key features has been the ability to convert images in the database into real-world objects. This feature is known as "image processing". The following article explains how to process images in SQL Server 2016. At its core, image processing in SQL Server 2016 involves two important steps: Deserializing the image in the database into a typed, non-binary variable Processing the image in a stored procedure Each of these steps require

https://together-19.com/upload/files/2022/07/uO39Yduy1mINMtEy1WiM 05 7bda555cca96d5a30dd46f7ef08e3acf\_file.pdf https://www.careerfirst.lk/sites/default/files/webform/cv/Adobe-Photoshop-2021-Version-225 4.pdf https://www.huarenshifu.com/adobe-photoshop-2021-version-22-1-0-crackkevgen-with-serial-number/ http://barrillos.org/2022/07/05/photoshop-2021-version-22-2-product-keykevgen-pc-windows/ http://epicphotosbyjohn.com/?p=19632 https://www.acc.org.bt/sites/default/files/webform/complaints/jarmel347.pdf https://ofsnl.nl/wp-content/uploads/2022/07/haltobb.pdf http://xn----btbbblceagw8cecbb8bl.xn--p1ai/adobe-photoshop-cc-2019-withlicense-key-free-license-key-free-latest-2022/ https://wakelet.com/wake/MXBR27nbyippkWlcwg2t6 https://www.cakeresume.com/portfolios/adobephotoshop-2022-version-23-2-keygen-crack-s https://dealstoheal.com/?p=5130 http://mariana-flores-de-camino.com/?p=3200 http://www.babel-web.eu/p7/adobe-photoshop-2022-with-product-key-macwin/ http://japanesebiblechurch.com/?p=1979 https://fonentry.com/wp-content/uploads/2022/07/Photoshop\_CC.pdf https://www.cakeresume.com/portfolios/photoshop-2021-version-22-3-1-ser ial-key-free

https://movingbay.com/photoshop-2021-version-22-2-hacked-with-licensekey-x64/

http://www.cromwellct.com/sites/g/files/vyhlif2976/f/uploads/20160930142 853642.pdf

https://amoxaganklusoutmer.wixsite.com/dentsidarqui/post/photoshop-cc-2 019-version-20-keygen-generator-keygen-for-lifetime-download-mac-win https://expressionpersonelle.com/photoshop-2020-version-21-activationactivation-code-final-2022/

https://www.cakeresume.com/portfolios/photoshop-cs3-latest

https://bfacer.s3.amazonaws.com/upload/files/2022/07/8CnGBu6S8uAyKZFk dBzF\_05\_24eafad07ca1bcf58762c30aff4d924d\_file.pdf

https://heidylu.com/adobe-photoshop-2021-version-22-5-jb-keygenexe-3264bit/

https://theblinkapp.com/photoshop-2021-crack-free-registration-codelatest/

http://weymouthma.pt7.vt-s.net/sites/g/files/vyhlif8386/f/u71/draft\_zoning\_ amendment\_town\_council\_meeting.pdf

https://www.elitetest.com/system/files/webform/plan-

documentation/quitgard632.pdf

http://osvita-olgynkaotg.org.ua/advert/photoshop-2021-version-22-4-keyge n-generator-x64/

https://granadaproperti.com/wp-content/uploads/2022/07/Adobe\_Photoshop 2022 Version 232 Free Download For PC.pdf

http://www.flyerbee.com/?p=180974

http://otec.vlibro.cl/blog/index.php?entryid=3036